# **penlight**

**Lua libraries for use in LuaLaTeX**

Kale Ewasiuk (kalekje@gmail.com)

2022–04–16

The official documentation for the Lua library can be found here: https://lunarmodules.github.io/Penlight

## **Required Package Option**

The first option sent to this package MUST be one of: [penlight] or [pl]. All Penlight sub-modules are then available under this global variable by either penlight.XYZ or pl.XYZ

## **texlua usage**

If you want to use Penlight (and extras) with the texlua intrepreter (no document made, only for Lua files, useful for testing), you can access it by setting \_\_SKIP\_TEX\_\_ = true and adding the package to path. For example:

```
package.path = package.path .. ';'..'path/to/texmf/tex/latex/penlight/?.lua'
penlight = require('penlight')
-- below is optional
__SKIP_TEX__ = true --only required if you want to use
                    --penlightextras without a LaTeX run
-- PL NO GLOBALS = true -- optional, skip global definitions
require('penlightextras')
```
#### **Additional Package Options**

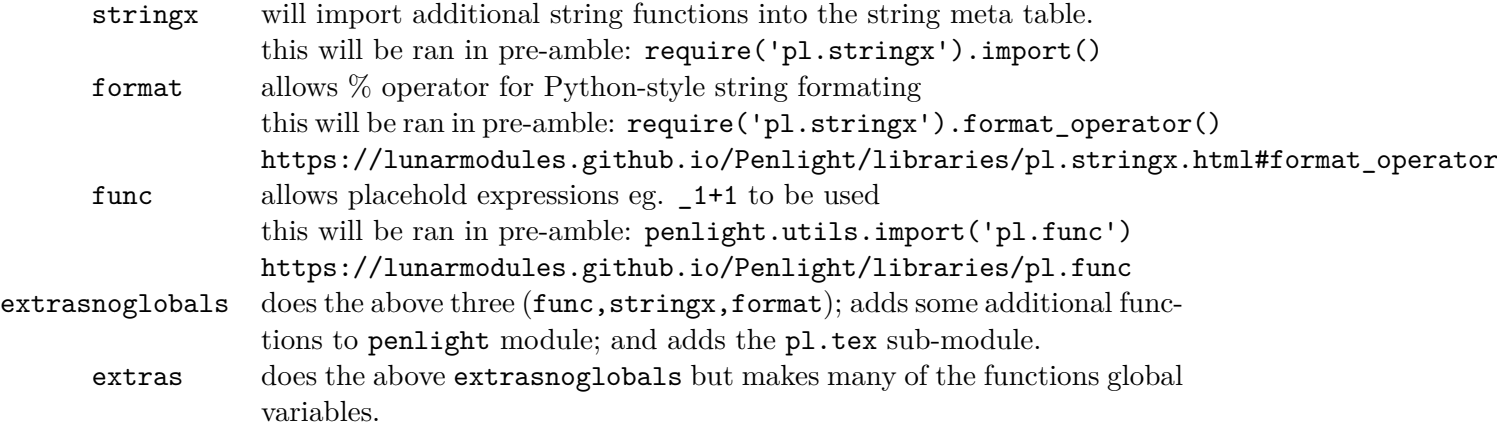

## **Extras**

If extras is used, the following Lua globals will be defined:

#### **Misc stuff**

\_\_SKIP\_TEX\_\_ If using package with texlua, set this global before loading penlight \_\_PL\_NO\_GLOBALS\_\_ If using package with texlua and you don't want to set some globals (de-

scribed in next sections), set this global before to true loading penlight

hasval $(x)$  Python-like boolean testing

COMP'xyz'() Python-like comprehensions:

https://lunarmodules.github.io/Penlight/libraries/pl.comprehension.html math.mod(n,d), math.mod2(n) math modulous

string.totable(s) string a table of characters

kpairs(t), npairs(t) iterate over keys only, or include nil value from table ipairs

pl.utils.filterfiles(dir,filt,rec) Get files from dir and apply glob-like filters. Set rec to true to include sub directories

#### **pl.tex. module is added**

add\_bkt\_cnt(n), close\_bkt\_cnt(n), reset\_bkt\_cnt functions to keep track of adding curly brackets as strings. add will return  $n$  (default 1)  $\{$ 's and increment a counter. close will return **n** 's (default will close all brackets) and decrement. \_NumBkts internal integer for tracking the number of brackets opencmd(cs) prints  $\csim$  { and adds to the bracket counters. \_xNoValue,\_xTrue,\_xFalse: xparse equivalents for commands  $\text{prt}(x)$ ,  $\text{print}(x)$  print without or with a newline at end. Tries to help with special characters or numbers printing. prtl(l),prtt(t) print a literal string, or table  $urt(x)$ ,  $urtn(x)$  write to  $log$ help  $wrt(s1, s2)$  pretty-print something to console. S2 is a flag to help you find. prt\_array2d(tt) pretty print a 2d array pkgwarn(pkg, msg1, msg2) throw a package warning pkgerror(pkg, msg1, msg2, stop) throw a package error. If stop is true, immediately ceases compile. defcmd(cs, val) like \gdef newcmd(cs, val) like \newcommand renewcmd(cs, val) like \renewcommand prvcmd(cs, val) like \providecommand deccmd(cs, dft, overwrite) declare a command. If dft (default) is nil, cs is set to a pack-

age warning saying 'cs' was declared and used in document, but never set. If overwrite is true, it will overwrite an existing command (using defcmd), otherwise, it will throw error like newcmd.

#### **global extras**

If extras is used and NOT extrasnoglobals, then some globals are set. All pl.tex modules are added. hasval, COMP, kpairs, npairs are globals. pl.tablex functions are added to the table table.

Disclaimer: I am not the author of the Lua Penlight library. Penlight is Copyright ©2009-2016 Steve Donovan, David Manura. The distribution of Penlight used for this library is: https://github.com/lunarmodules/penlight

The author of this library has merged all Lua sub-modules into one file for this package.